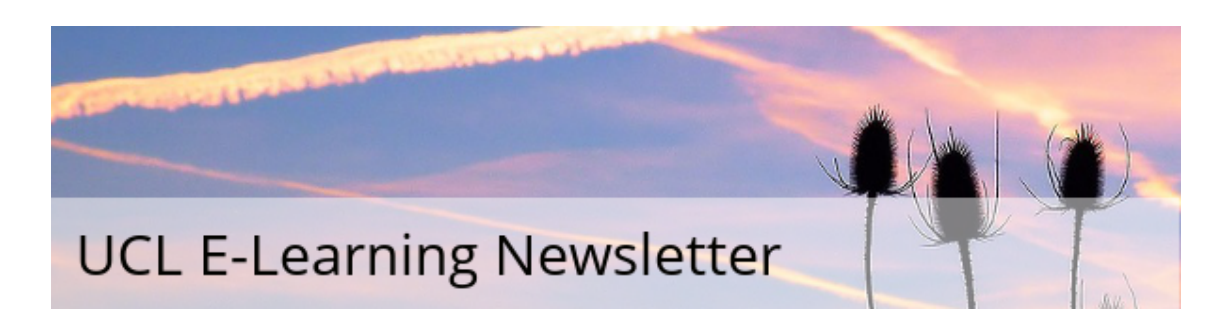

# April issue

Issue 47, April 2017

A monthly newsletter for UCL E-Learning Champions, and anyone else interested in learning technology, in five sections: Need To Know, Learning, What's on,Tech Focus and Questions. Please pass around and ask colleagues to subscribe via the link at the bottom.

Need to know

### Get set for online exams

If you are running a summative test or exam in Moodle, you need to use this guidance and checklist to ensure you have set up the Quiz properly and have considered what to do in case anything goes wrong with the technology.

Read the [guidance](https://wiki.ucl.ac.uk/display/MoodleResourceCentre/Using+Moodle+Quizzes+for+online+exams) on using Moodle guizzes for online exams...

Learning

# Wiki\*edia as an antidote to fake news

When it comes to higher education, there are two broad aspects to **[Wikimedia](https://wikimedia.org.uk/wiki/Education)** (the umbrella organisation which includes *Wikipedia*). One is the content – for example, the articles in Wikipedia, the media in Wikimedia Commons, the textbooks in Wikisource. All of this content is in the public domain, available to use freely in our projects and subject to correction and improvement by that public. The other aspect is process.

Contributing to Wikimedia can qualify as higher education when students are tasked with, say, digesting complex or technical information for a non-expert Wikipedia readership, or negotiating changes to an article which has an existing community of editors, or contributing an audio-recording which they later use in a project they publish under an open licence. More

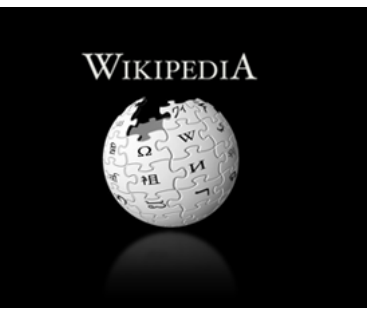

recently, **[Wikidata](https://www.wikidata.org/wiki/Wikidata:Main_Page)** has emerged as a major presence on the linked and open data scene, which can engage students in the structured data which is increasingly shaping our world.

#### Read more about fake news and [wikidata.](https://blogs.ucl.ac.uk/digital-education/2017/02/20/fake-news-and-wikidata/)

If you would like to find out more, contact Mira Vogel in Digital Education

# E-Learning Case Study

#### Running an online MSc: the benefits, challenges and differences

Lynsie Chew (UCL School of Management), programme director for MSc in Professional Accountancy, talks about her experience of developing an online Master's programme for professionals. She shares the benefits, challenges and differences compared to face-to-face teaching and learning.

Read more about [running](https://www.ucl.ac.uk/teaching-learning/case-studies/2017/mar/running-online-msc-benefits-challenges-and-differences) an online MSc...

The UCL [Teaching](https://www.ucl.ac.uk/teaching-learning/) and Learning Portal contains news, resources, case studies and more to help you develop your teaching at UCL.

Submit a case study to the UCL [Teaching](https://www.ucl.ac.uk/teaching-learning/case-studies) and Learning portal.

What's on (and what's gone...)

Supporting students in mental health trouble - an hour of online learning

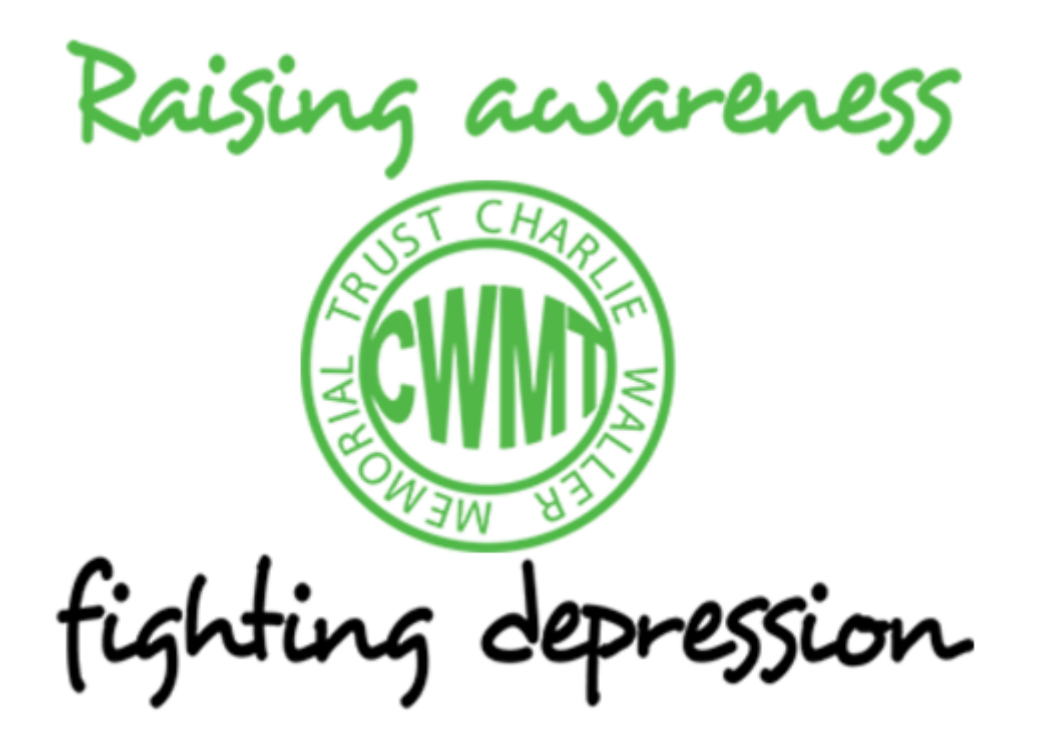

The Charlie Waller Memorial Trust work extensively with universities to help them spot students who may be in trouble, and offer vital first-line support. The package includes guidance on:

- Signs to look out for,
- Key skills,
- Students making transitions,
- Students at risk or in crisis.

Find out more about fighting [depression](http://learning.cwmt.org.uk/) on the Charlie Waller Memorial Trust website...

### New Digital Skills Development dates for summer 2017

ISD Digital Skills Development has released new dates for the summer term. As usual, they are offering a wide range of courses covering Excel, Matlab, LaTeX, Unix and more.

As well as the popular Introduction to R, they also have courses in data visualisation and manipulation in R. Our new Reproducible Research series consists of three lunchtime sessions and will demonstrate how to use R, Git, Markdown and make. You will need to bring your own laptop for all of our R and Reproducible Research sessions.

For a full list of courses and a link to the booking system visit the **student course** catalogue or the staff course [catalogue](https://www.ucl.ac.uk/isd-extra/common/student/bookings/assist/coursecatalogue.php) (you will need to follow a further link to get to the actual booking pages).

## Tech focus

# Did you know...?

The Moodle [MyFeedback](https://wiki.ucl.ac.uk/display/MoodleResourceCentre/M52+MyFeedback+report) report shows [personal](https://wiki.ucl.ac.uk/display/MoodleResourceCentre/MyFeedback+for+Personal+Tutors) tutors their tutees grades and feedback from across Moodle courses in one easy to access report. You can view general comments from Moodle Assignments, Quizzes, workshops and

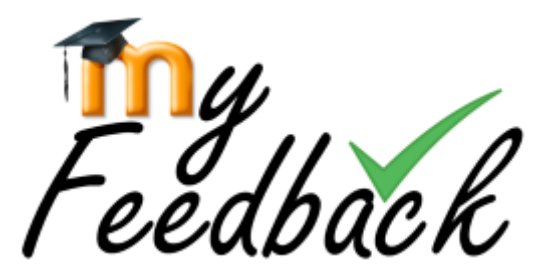

grade items added directly to the gradebook. You can also see selected rubric and marking guide items for Moodle Assignments. For Turnitin assignments students can copy their general feedback into the report for you to view.

Access the MyFeedback report from the block on the My Home page, or from your Moodle profile (by clicking on your name).

If you can't see your personal tutees on the My Students tab you need to make sure they are set up correctly in Portico and they will feed across automatically, overnight into Moodle.

Other staff who support teaching, such as tutors and teaching administrators, can view the grades and feedback for the courses they teach.

A short video explains how students can use MyFeedback to help them compare feedback across courses.

Find out more about [MyFeedback](https://wiki.ucl.ac.uk/display/MoodleResourceCentre/M52+MyFeedback+report) and watch the video...

# **Questions**

What's wrong with using 'click here' for links?

Using links that simply say 'click here' makes it very difficult for people to know what it is they are clicking through to.

It's good practice to use text that describes what the link opens. This is particularly important for visually impaired users who use screen readers to navigate a page, as they will often skip directly to the links to find further information.

If your link says **complete the registration form**, this is obviously a lot easier to understand (for everyone) than click here.

Find out more about providing accessible [resources...](https://wiki.ucl.ac.uk/display/UCLELearning/UCL+E-Learning+Baseline%3A+enhancing+e-learning+provision#UCLE-LearningBaseline:enhancinge-learningprovision-7)

#### Have you got ideas or experience here?

If so, please do share them, either via the Twitter hashtag **[#elearningUCL](http://www.twitter.com/#elearningUCL)** or via the **[Moodle](https://moodle.ucl.ac.uk/mod/forum/view.php?id=161629) Users forum**.

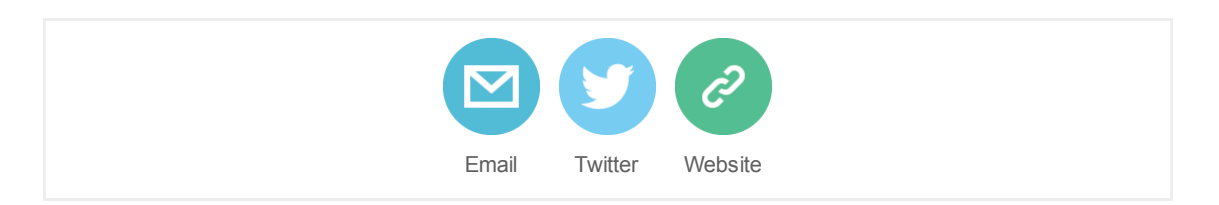

[Subscribe](http://eepurl.com/0jFpL) to this mailing list (or unsubscribe below).

Questions or comments? Email Digital Education at digi-ed@ucl.ac.uk or call the ISD Service Desk 020 7679 5000 (ext. 25000).

Can't read this email? Read this and previous [newsletters](https://wiki.ucl.ac.uk/display/UCLELearning/UCL+E-Learning+Newsletter) on the UCL Wiki.